## Ejercicio para Capítulo-1

versión: 2024-Enero-25

Acordes cerrados. Mayores y Menores

**Gabriel Ruiz-Bernal** 

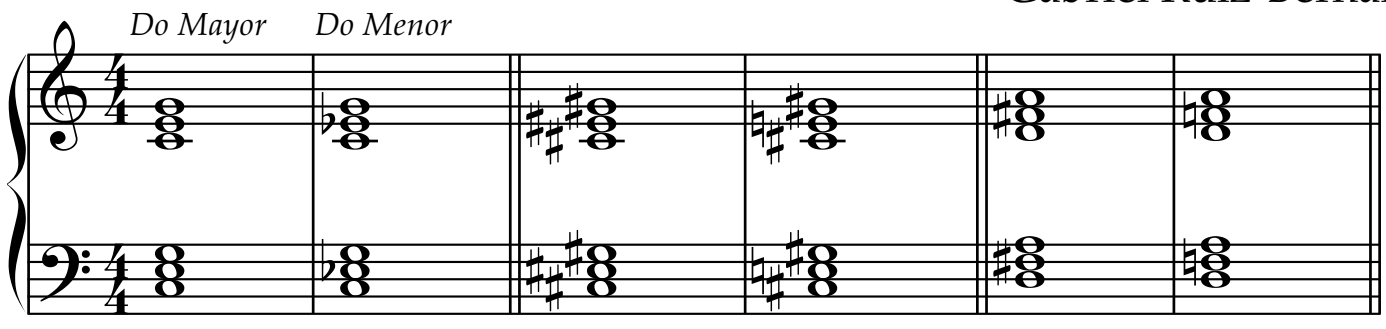

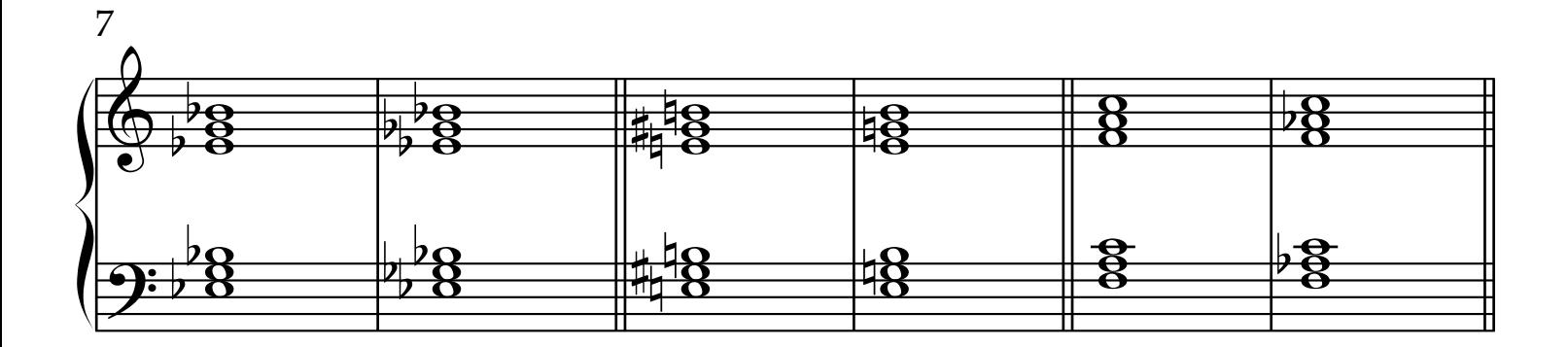

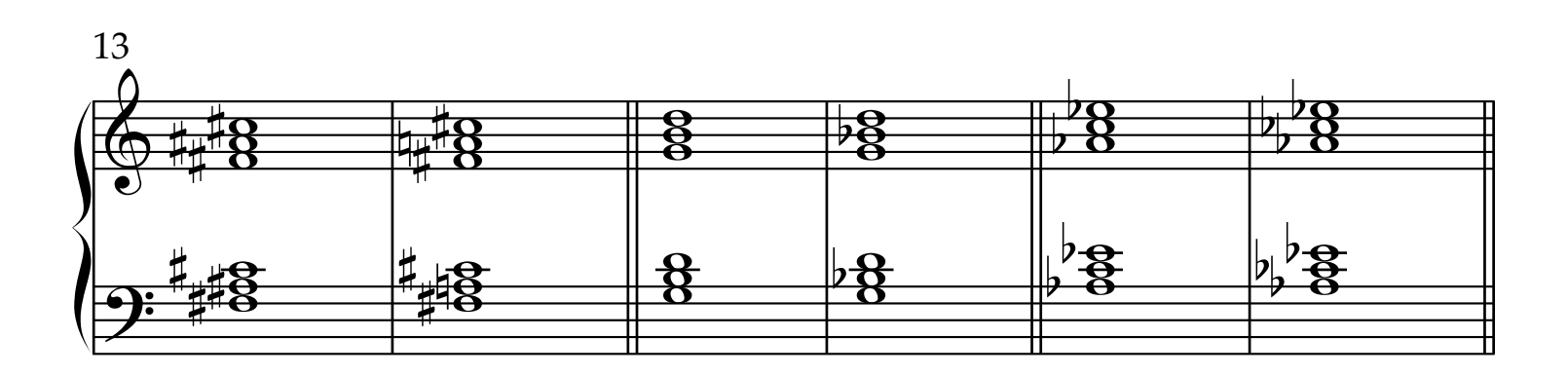

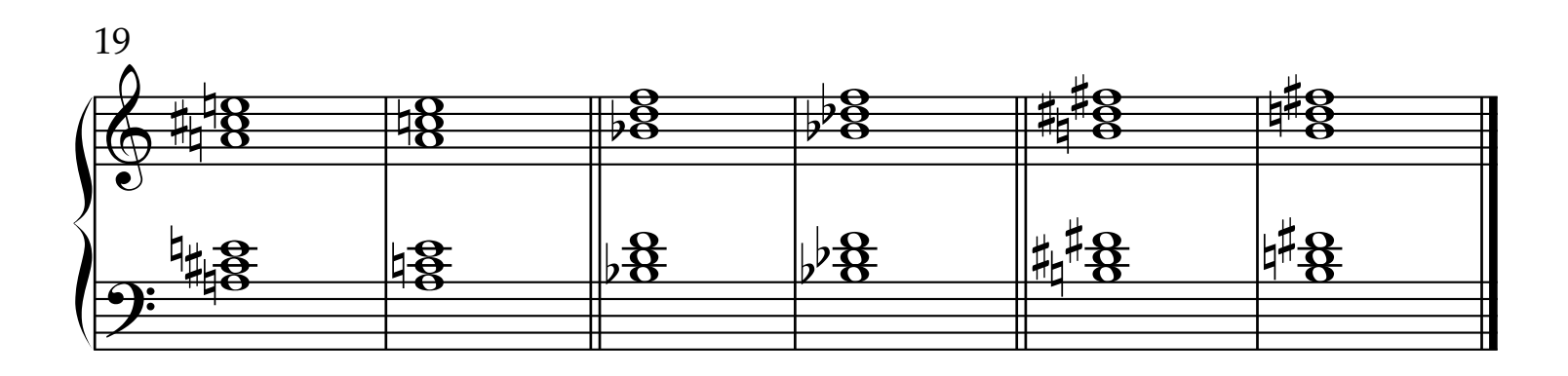

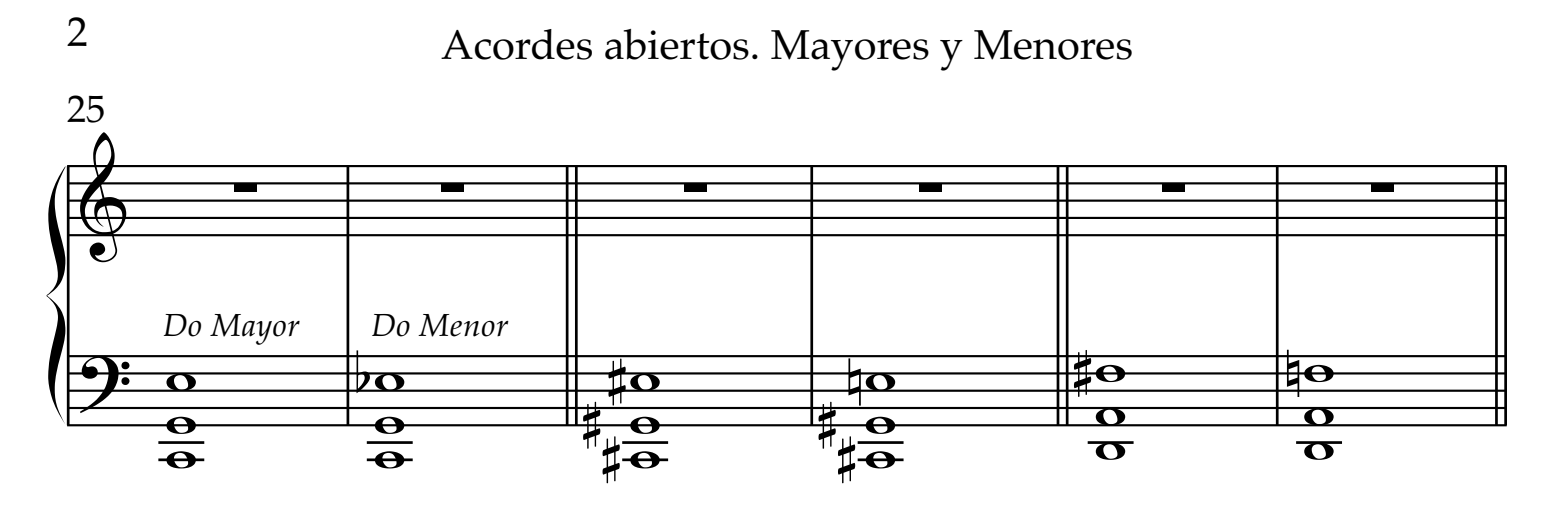

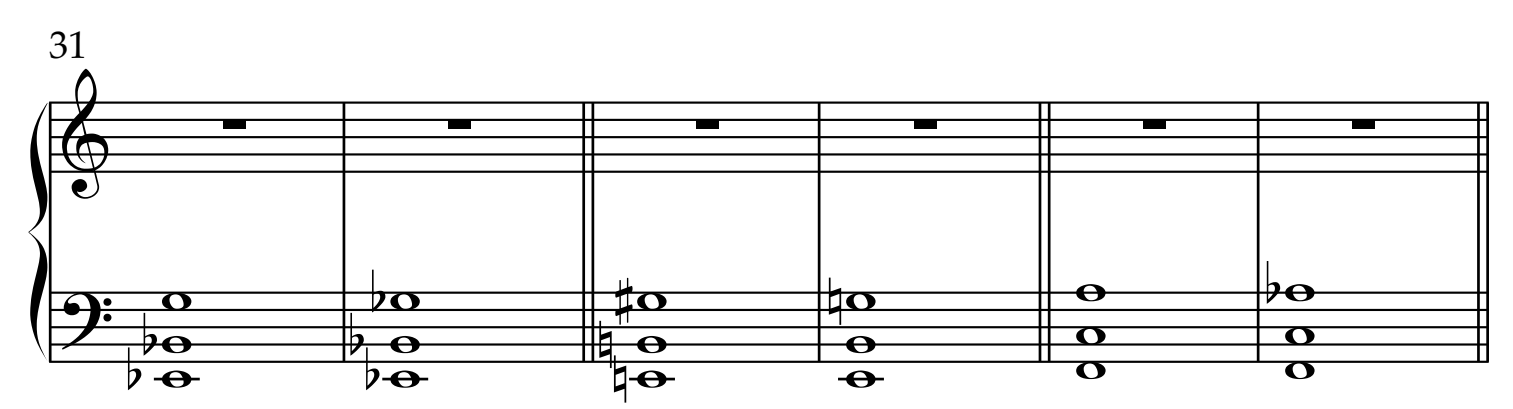

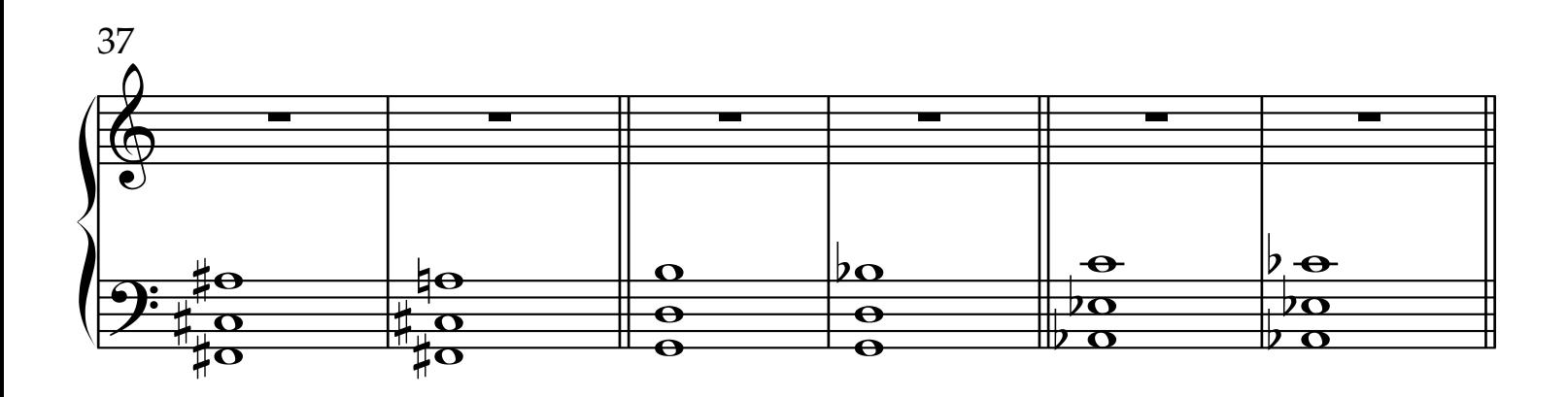

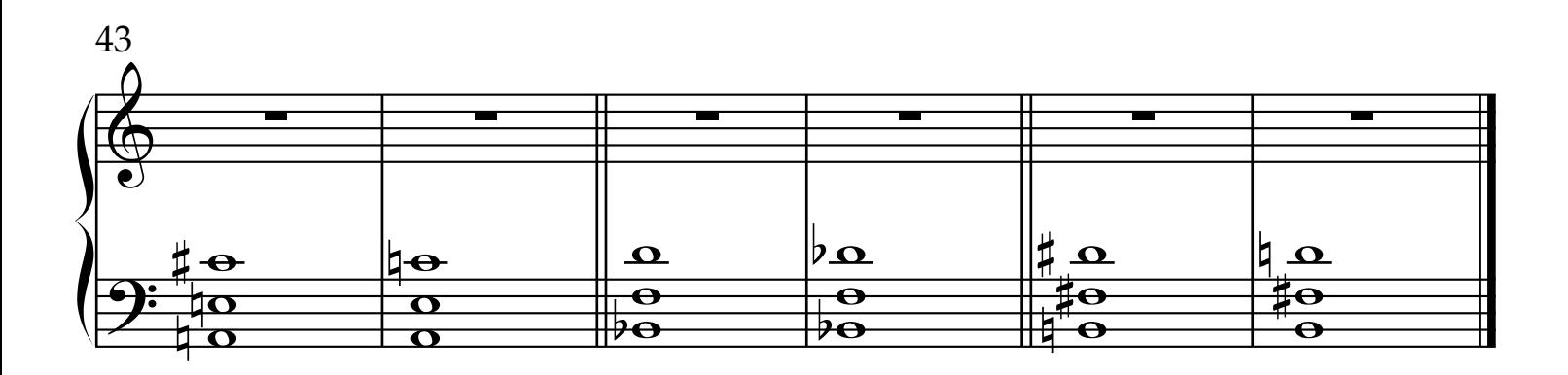

## Combinaciones rítmicas

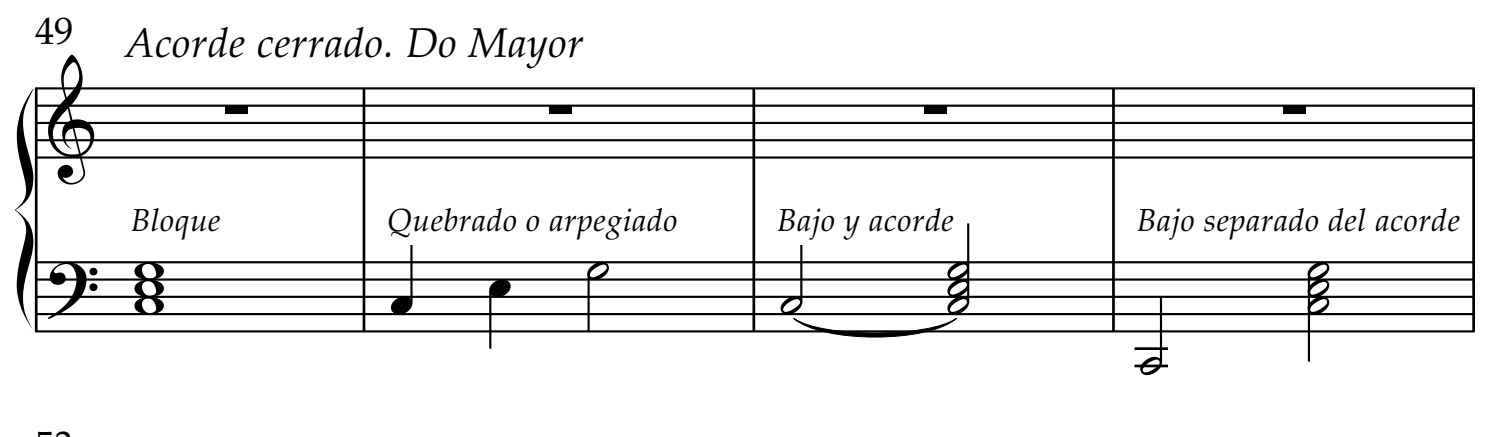

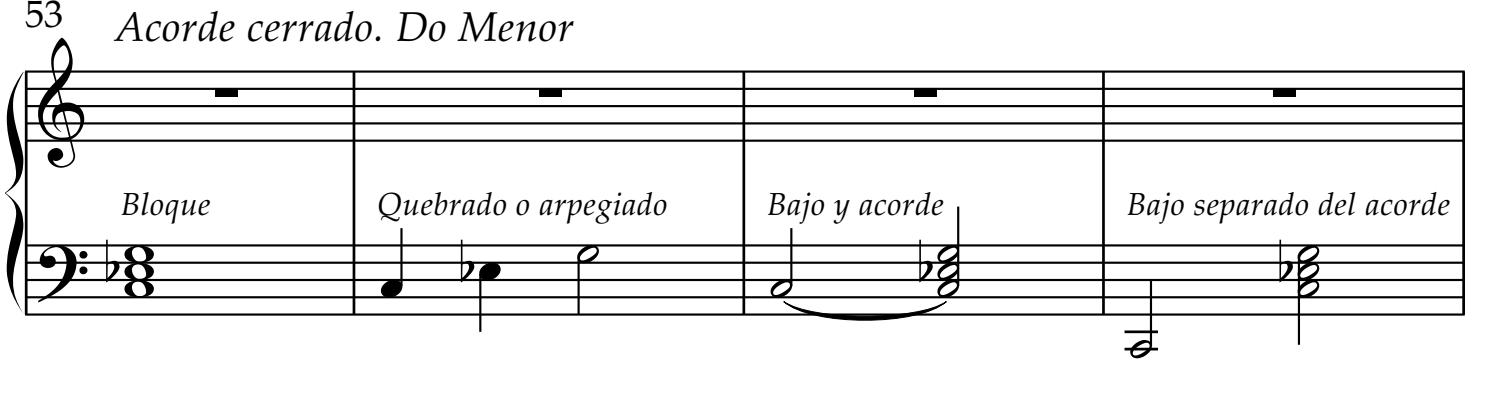

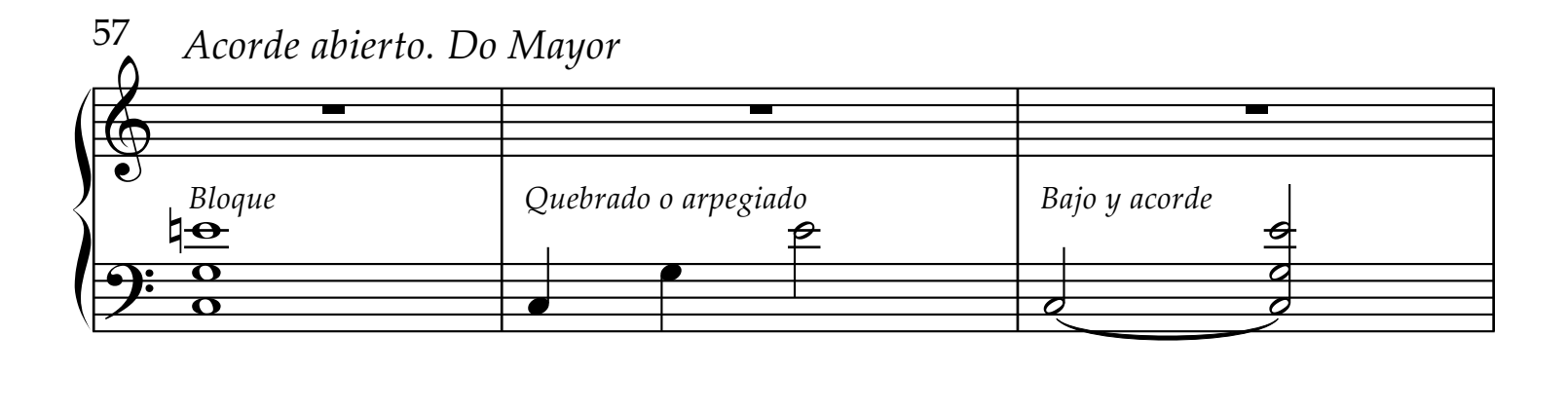

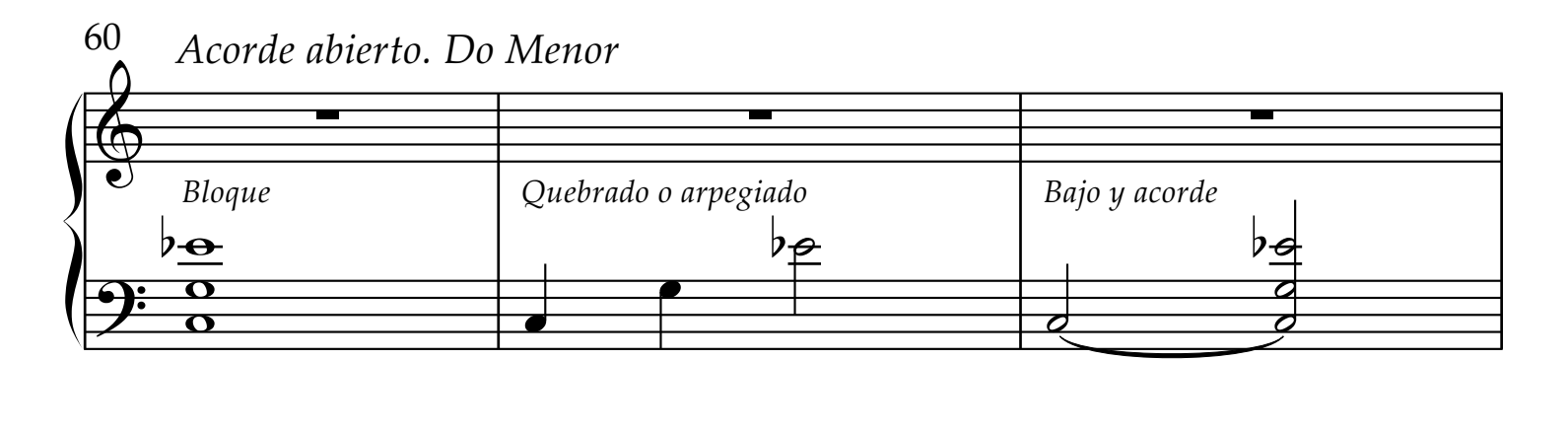

## Ejercicio: estudiar estas combinaciones rítmicas en las 12 tonalidades 4

*Acordes cerrados Mayores y Menores, para estudiar en las 12 tonalidades.* 63

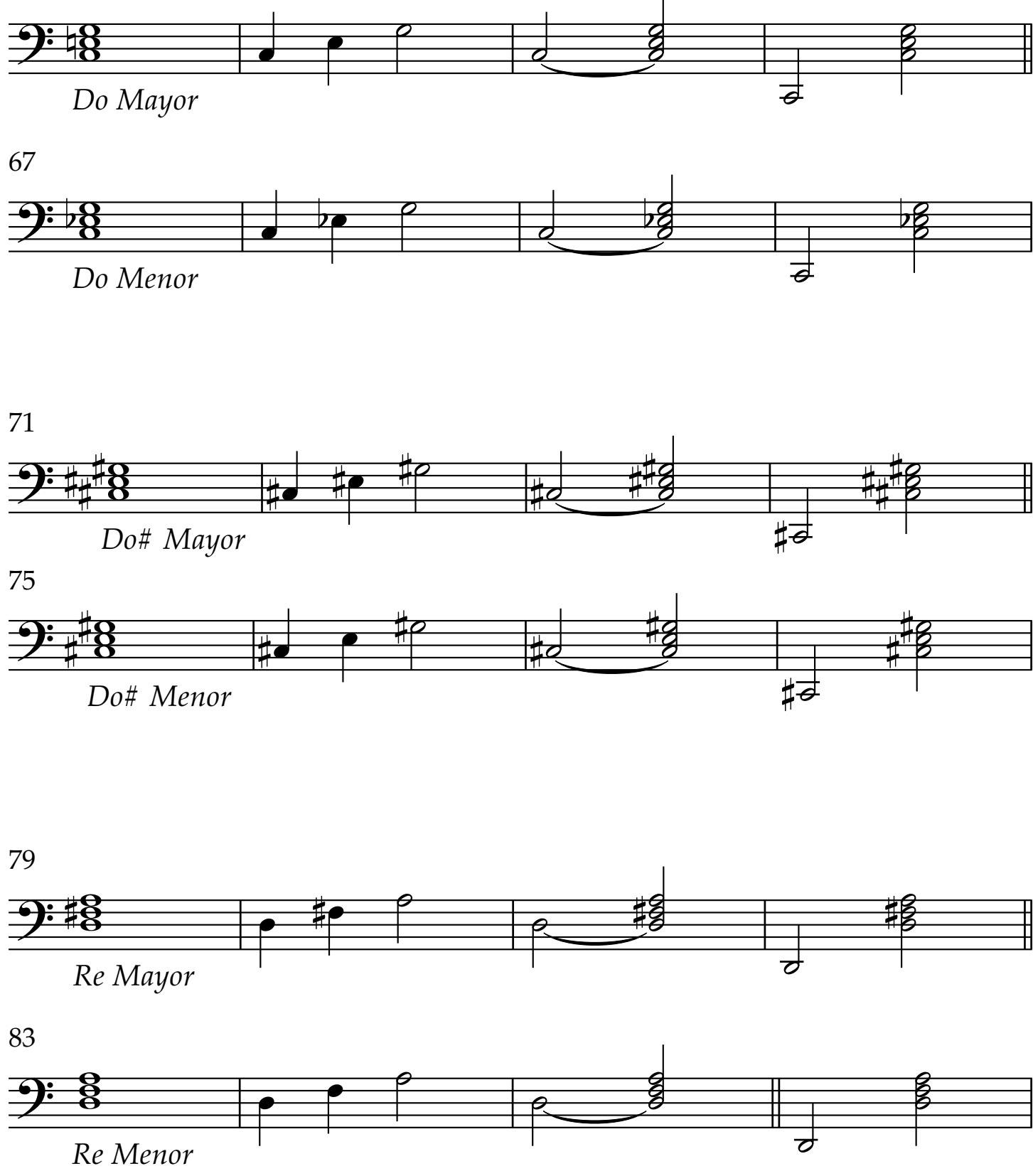

*Continúa con Mib hasta cubrirlas doce tonalidades*

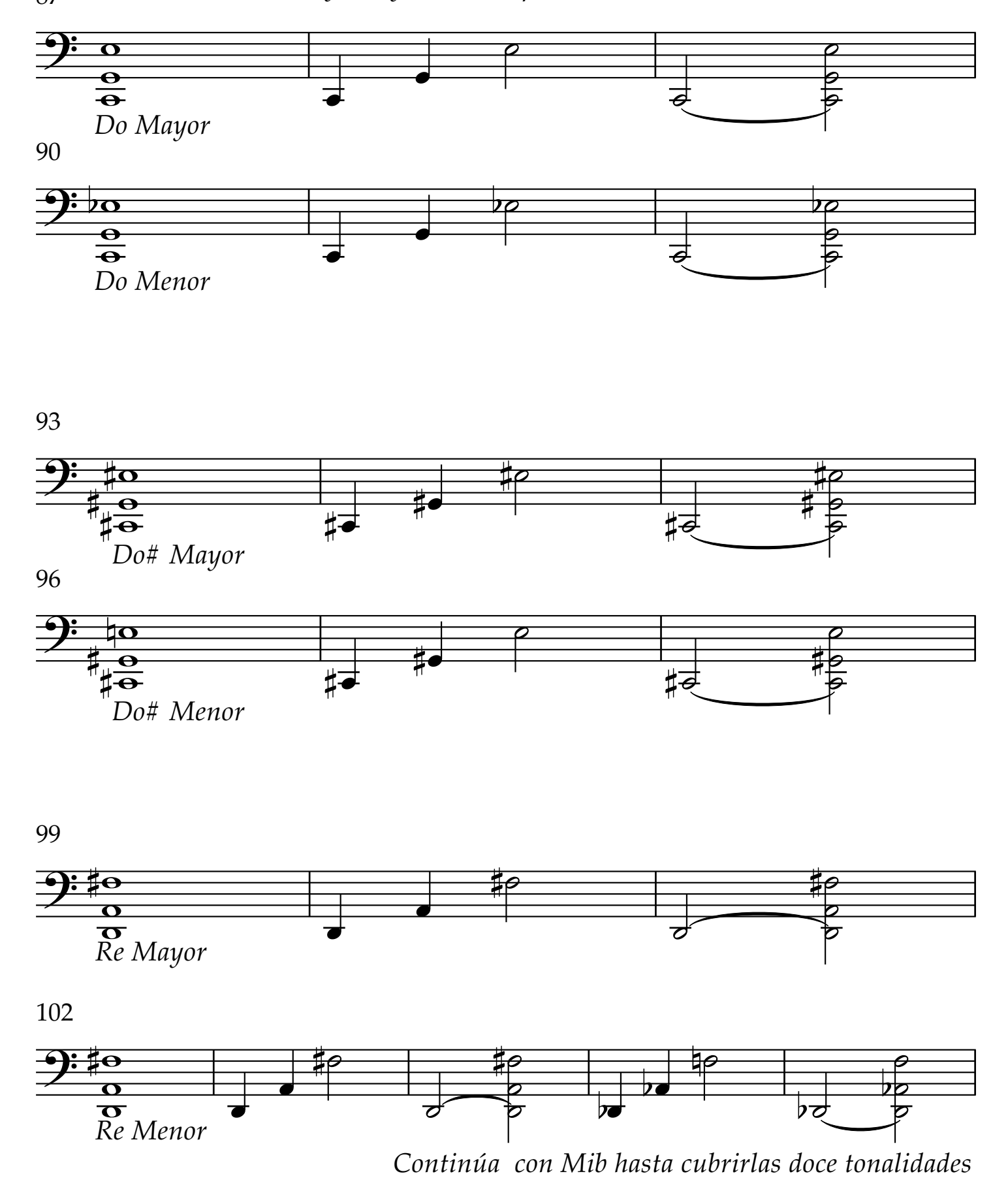

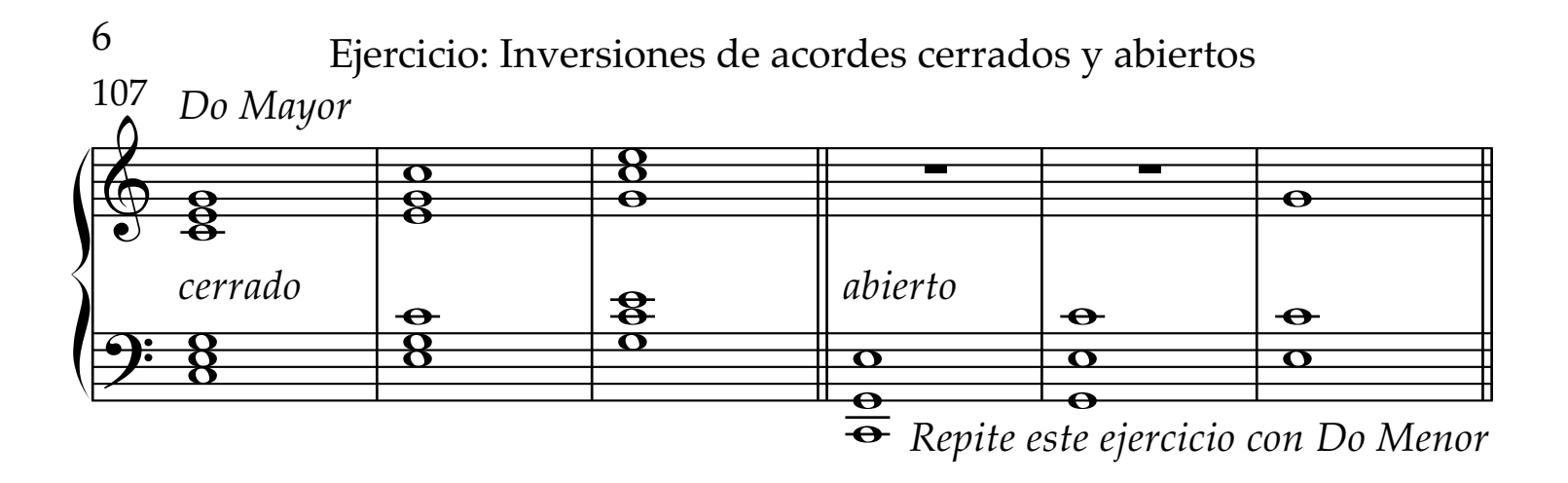

<sup>{&</sup>lt;br>(e) *Do# Mayor cerrado*  $\begin{array}{|c|c|c|}\n\hline\n&\rightarrow\end{array}$   $\begin{array}{|c|c|}\n\hline\n\text{#} & \text{#} \\
\hline\n\text{#} & \text{#} \\
\hline\n\end{array}$  abierto 113 *Repite este ejercicio con Do# Menor* w & ∑ ∑  $\Theta$ :  $\frac{1}{4}$   $\frac{1}{2}$   $\frac{1}{2}$  $\frac{1}{48}$  $\frac{8}{6}$  $\overline{\overset{\bullet}{\mathbf{e}}}$  $\overline{\textbf{e}}$  $#8 \frac{1}{44}$  which  $\frac{1}{4}$  which  $\frac{1}{4}$  which  $\frac{1}{4}$  which  $\frac{1}{4}$  which  $\frac{1}{4}$  which  $\frac{1}{4}$  which  $\frac{1}{4}$  which  $\frac{1}{4}$  which  $\frac{1}{4}$  which  $\frac{1}{4}$  which  $\frac{1}{4}$  which  $\frac{1}{4}$  which  $\frac{1}{4}$  wh  $\begin{matrix} 0 & & \cdot \end{matrix}$  $\frac{4}{10}$  $\frac{48}{7}$ ##0<br>## 8  $8 +$  $\frac{8}{2}$  $\frac{8}{9}$  $\frac{4}{18}$  $\frac{48}{7}$ ##8<br>##\*\*  $\overline{\sharp\mathbf{e}}$  $8 \qquad \qquad$  $8 \rightarrow$  $\begin{matrix} 0 \ 0 \end{matrix}$  $\frac{4}{18}$ # 8 ##8  $\theta$  $\frac{4}{7}$  $\frac{1}{18}$  $\frac{8}{8}$ # <del>v # x</del> *4*<br># w # x + 1  $\frac{\theta}{\theta}$  $\frac{4}{10}$  $\sharp \overline{\bullet}_{R}$ <del>᠊ᢚ᠑</del><br>#<del>⊥</del>⊖  $\overline{\mathbf{e}}$  :  $\overline{\textbf{O}}$  $\frac{0}{\Theta}$  $\frac{1}{4}$ o  $\frac{49}{7}$  $\sharp\,\bullet$   $\sharp\,\bullet$   $\Box$  $\frac{1}{4}$  where  $\frac{1}{4}$  $\bullet$ 

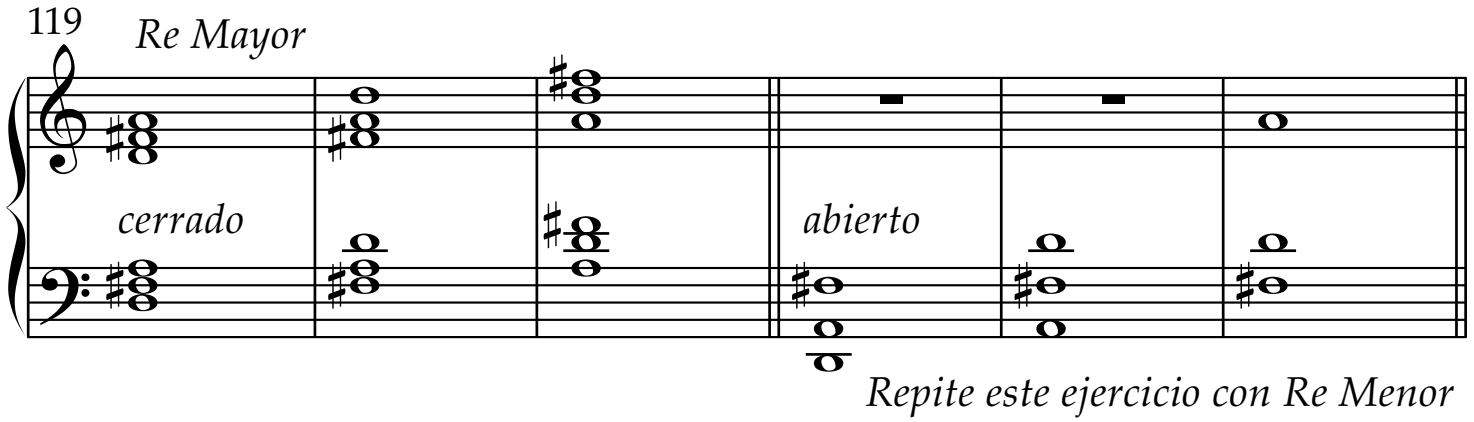

*Repite este ejercicio con Re Menor*

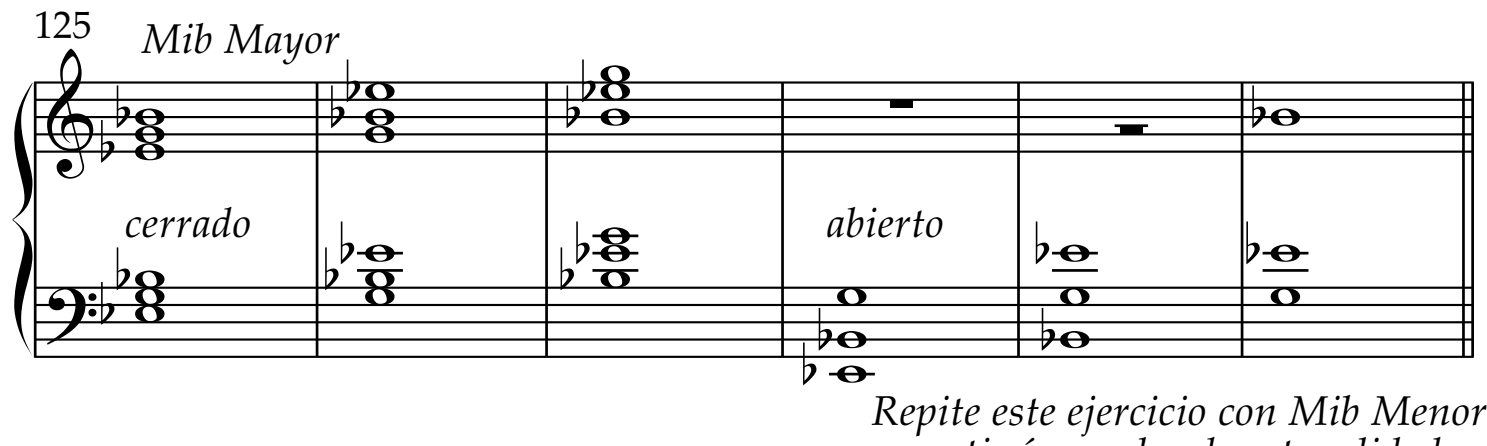

*Repite este ejercicio con Mib Menor y continúa por las doce tonalidades*

Ejercicio: Empareja la escala con el acorde

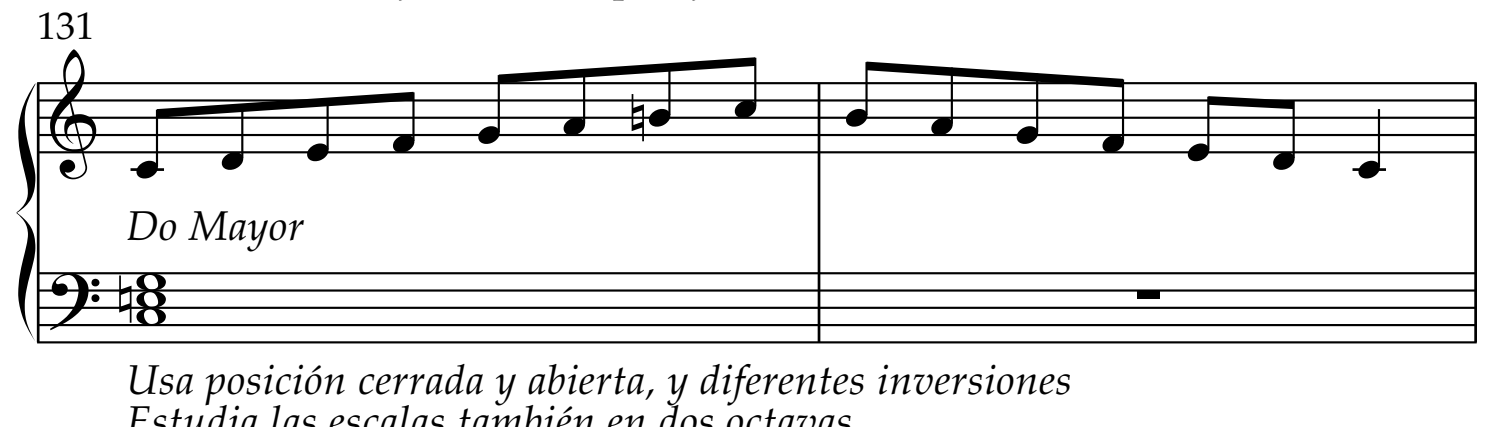

*Usa posición cerrada y abierta, y diferentes inversiones Estudia las escalas también en dos octavas*

![](_page_6_Figure_3.jpeg)

*Usa posición cerrada y abierta, y diferentes inversiones Estudia las escalas también en dos octavas*

![](_page_6_Figure_5.jpeg)

*Usa posición cerrada y abierta, y diferentes inversiones Estudia las escalas también en dos octavas*

![](_page_6_Figure_7.jpeg)

*Usa posición cerrada y abierta, y diferentes inversiones Estudia las escalas también en dos octavas ...Continúa en las doce tonalidades*

![](_page_7_Figure_0.jpeg)

*Usa posición cerrada y abierta, y diferentes inversiones*

![](_page_7_Figure_2.jpeg)

*Usa posición cerrada y abierta, y diferentes inversiones*

![](_page_7_Figure_4.jpeg)

*Usa posición cerrada y abierta, y diferentes inversiones*

![](_page_7_Figure_6.jpeg)

*Usa posición cerrada y abierta, y diferentes inversiones ...Continúa en las doce tonalidades*

![](_page_8_Figure_0.jpeg)

*Usa posición cerrada y abierta, y diferentes inversiones*

![](_page_8_Figure_2.jpeg)

![](_page_8_Figure_3.jpeg)

*Usa posición cerrada y abierta, y diferentes inversiones*

![](_page_8_Figure_5.jpeg)

![](_page_9_Figure_0.jpeg)

*Usa posición cerrada y abierta, y diferentes inversiones*

![](_page_9_Figure_2.jpeg)

![](_page_9_Figure_3.jpeg)

*Usa posición cerrada y abierta, y diferentes inversiones*

![](_page_9_Figure_5.jpeg)

*...Continúa en las doce tonalidades*